## *Сортировка массива пузырьком*

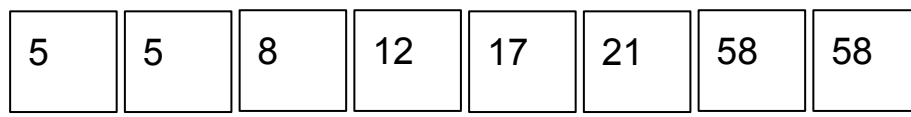

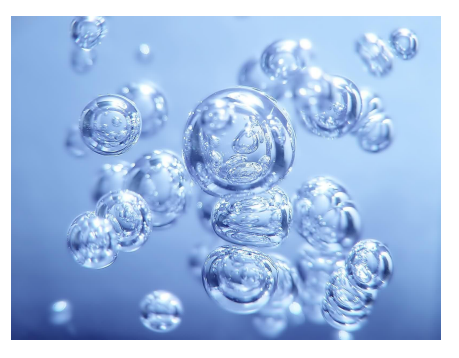

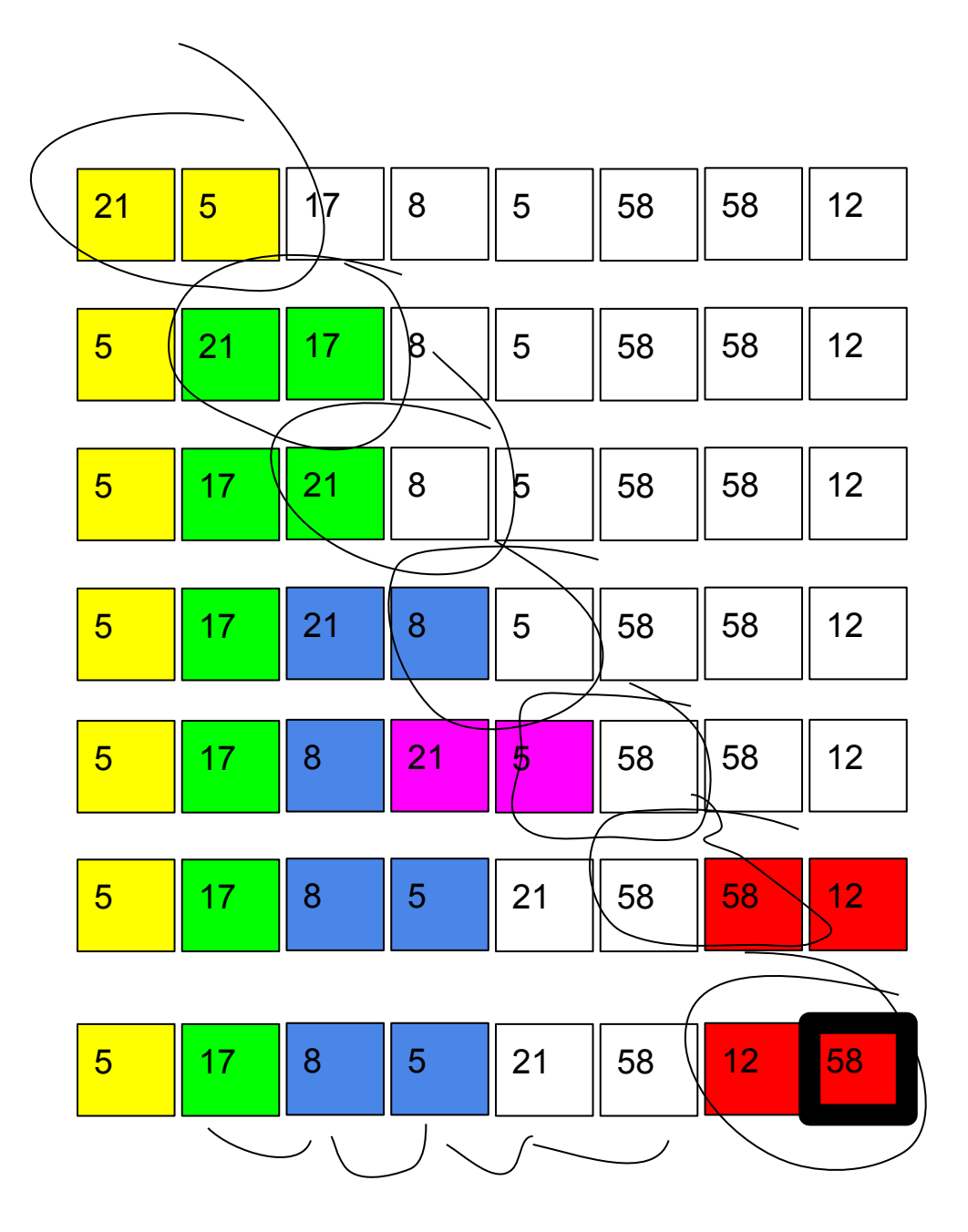

const n=10; var mas:array[1..n] of integer; i,j,temp:integer; begin for i:=1 to n do begin mas[i]:=random(-5,5); end; writeln(mas);

 for i:=1 to n-1 do for j:=1 to n-i do if mas[j]>mas[j+1] then begin temp:=mas[j]; mas[j]:=mas[j+1]; mas[j+1]:=temp; end;

writeln(mas);

```
end.
```
**import random**

**mas = [] for i in range (0, 10):**

 **mas.append(random.randint(0, 10))**

**print(mas)**

**for k in range(0, 10):**

 **for j in range(0, 9 - k):**

 **if mas[j] > mas[j + 1]:**

```
temp = mas[j]
```
 $\text{mas}[j] = \text{mas}[j + 1]$ 

 **mas[j + 1] = temp**

**print(mas)**

```
import random
mas = []for i in range (0, 10):
    mas.append(random.randint(0, 10))
print(mas)
for k in range(0, 10):
   for j in range(8, 0 - 1 + k, -1):
       if \text{mas}[j] < \text{mas}[j + 1]:
            temp = mas[j]\text{mas}[j] = \text{mas}[j + 1]mas[j + 1] = tempprint(mas)
```